## Summary

The eGovFrame Code Gen provides model compatibility to other UML modeling tools with XMI Export.(An exported XMI file is either UML 2.1, or XMI 2.1)

## Manual

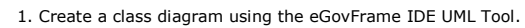

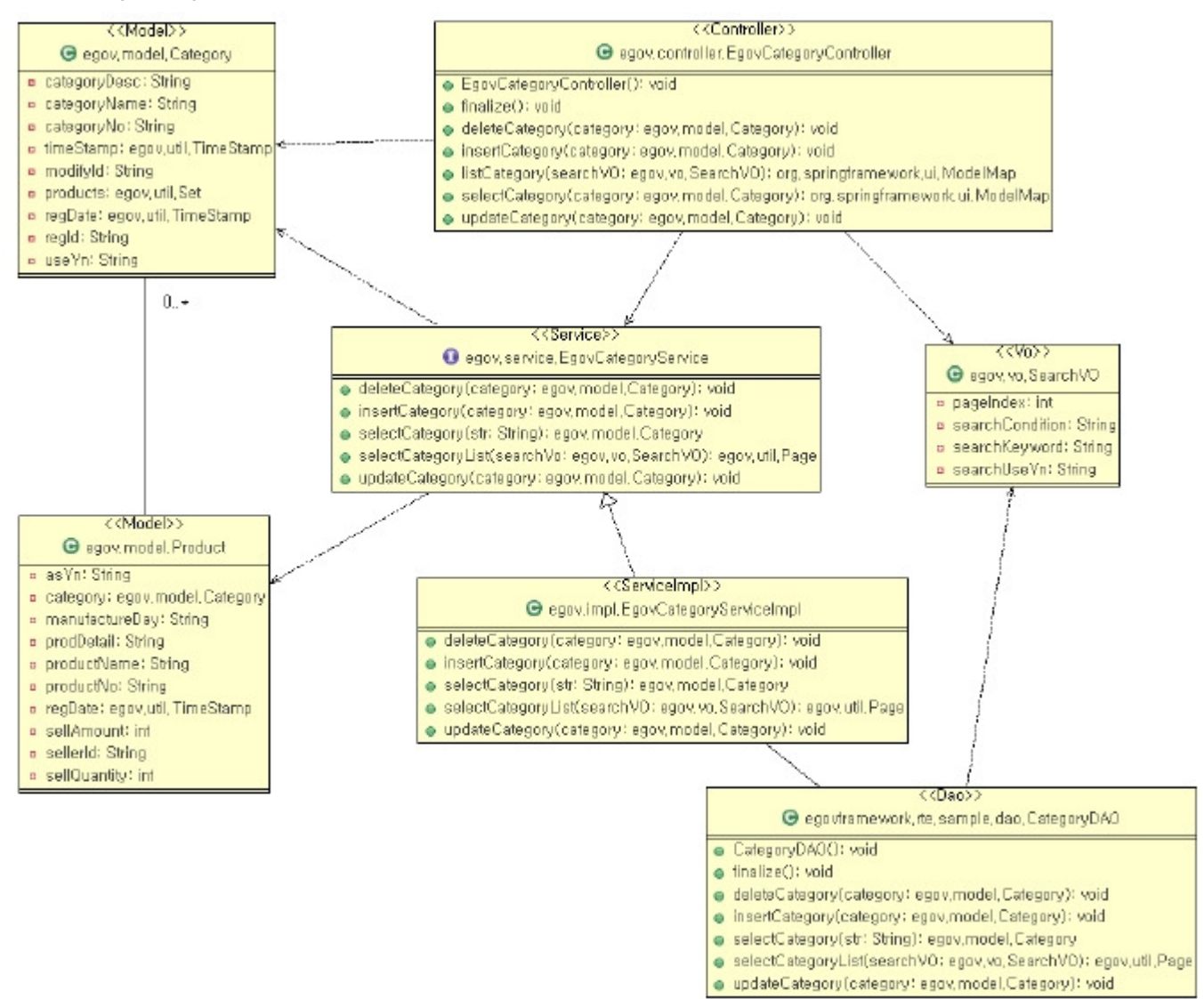

2. Right click and select "eGovFrame > XMI Exrpot ".

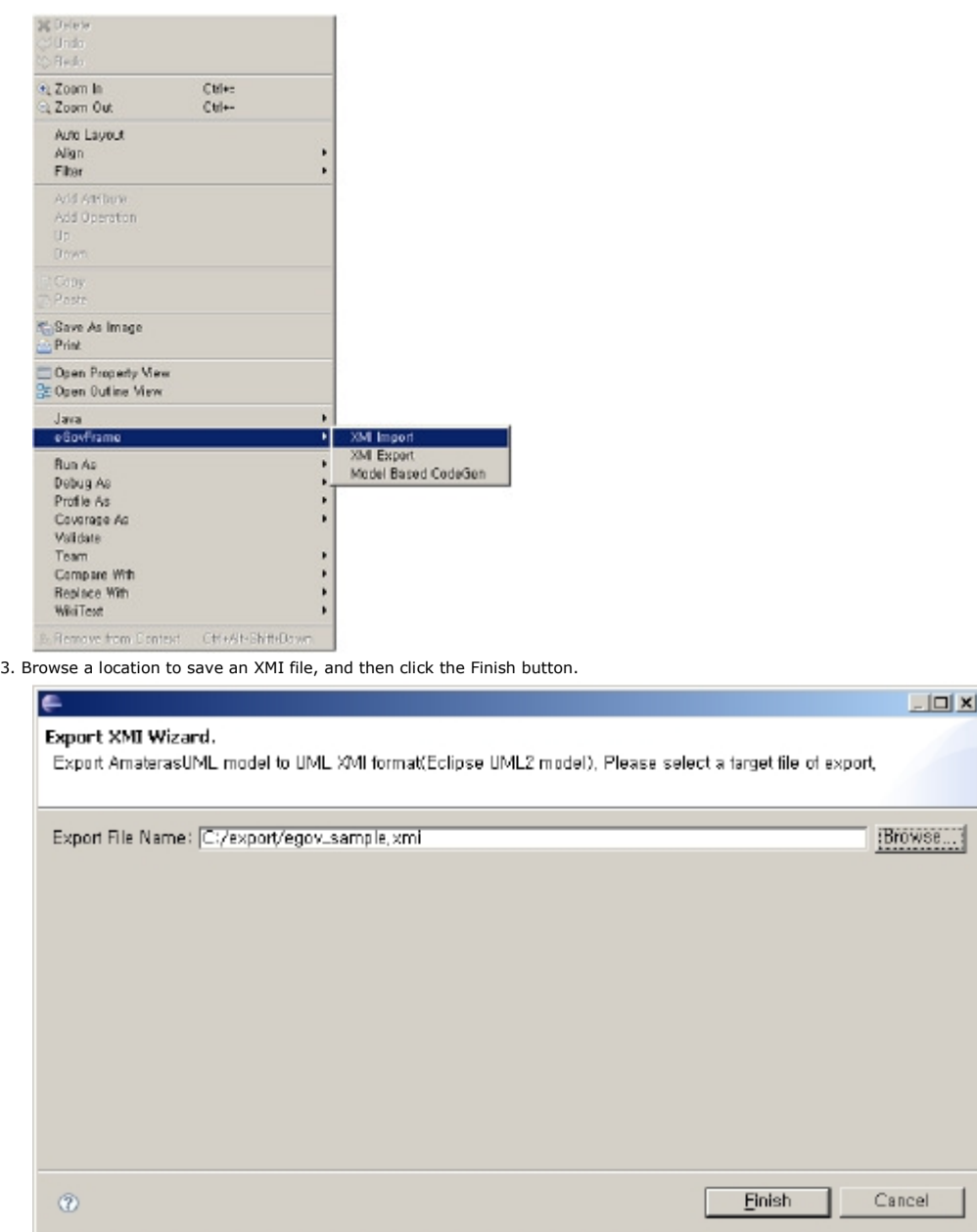

4. Check the created XMI file, and import the file using other UML modeling tools which support XMI 2.1 or UML 2.1.